See Owner's Manual For Complete Operating Instructions & SAFETY PROCEDURES

**www.iTroll.us** *Precision Throttle Controller* **iTroll**

**Owner's manual download:** http://itroll.us/iTroll.downloads/ OS6.iTroll.owners.pdf

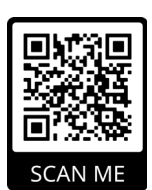

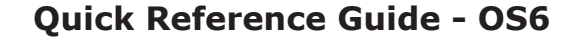

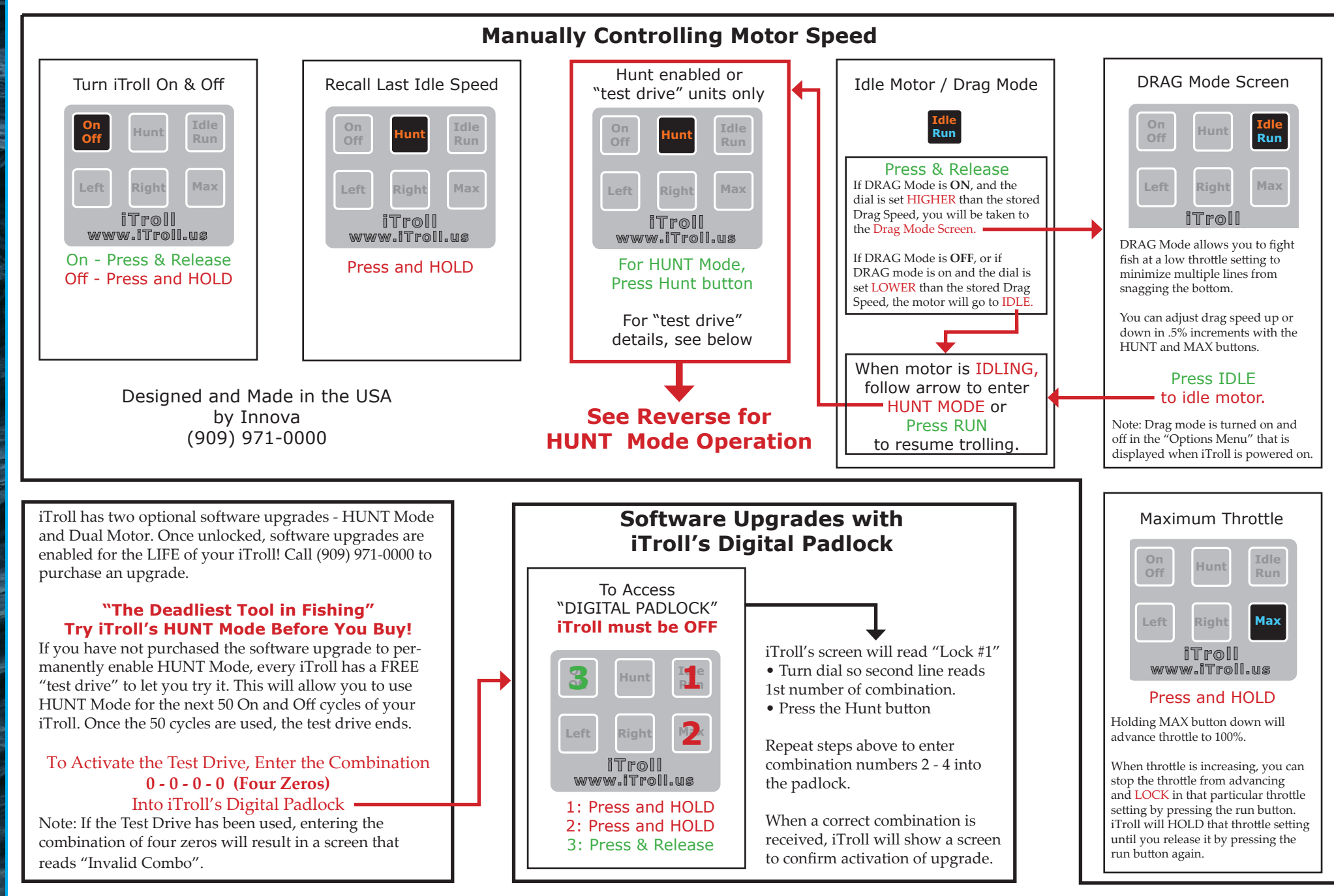

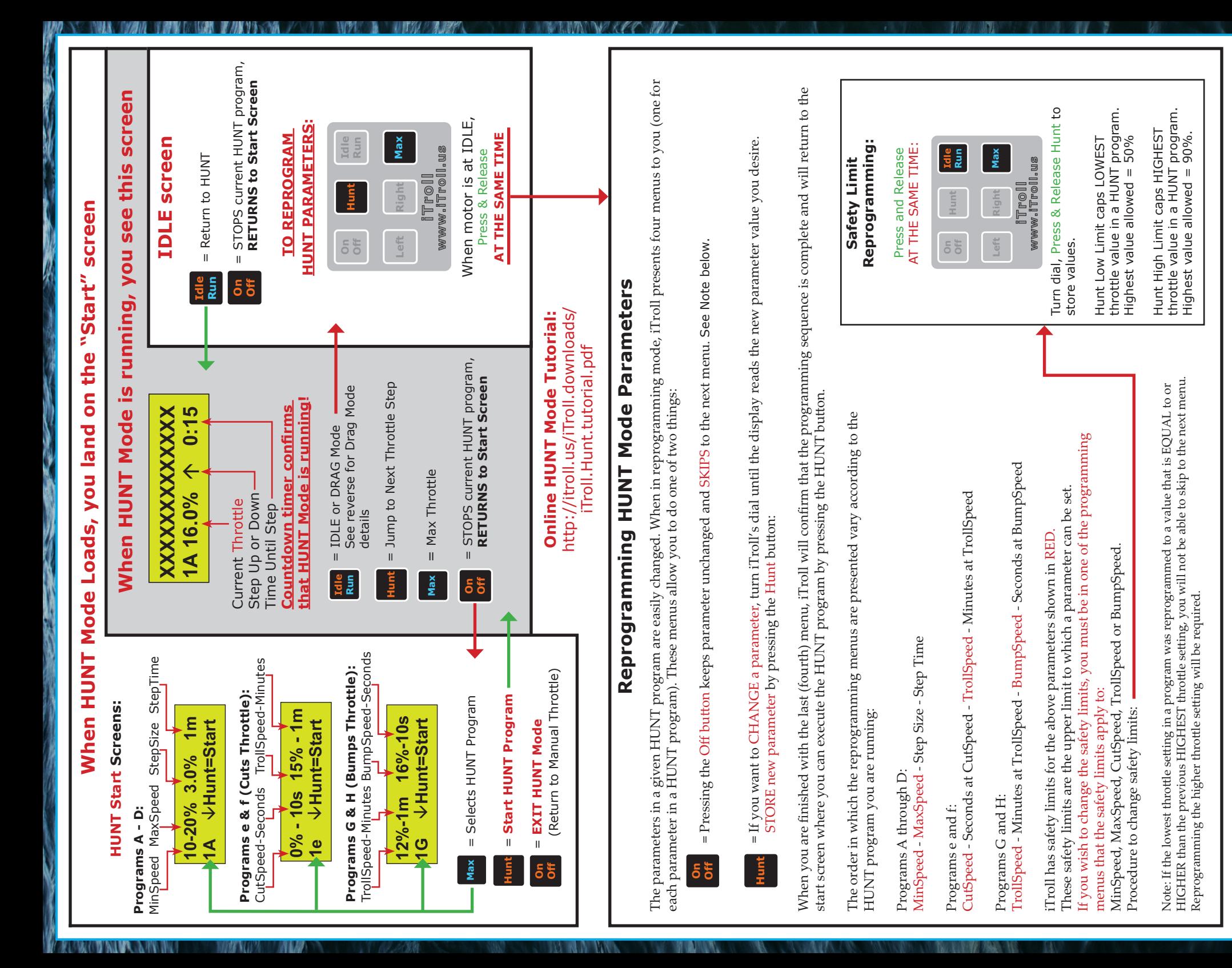